## スケッター登録のしかた

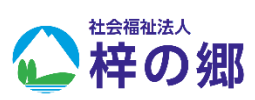

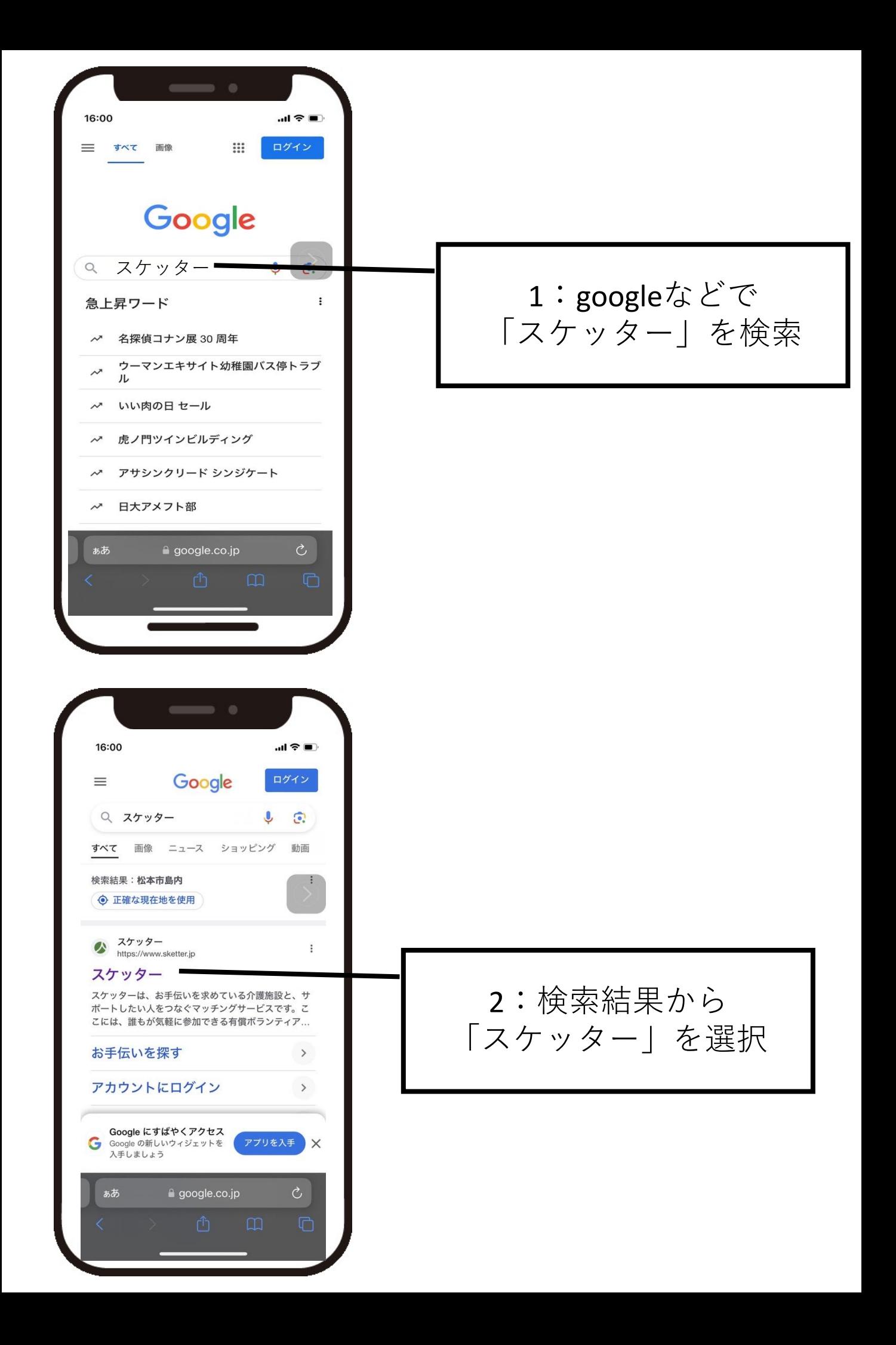

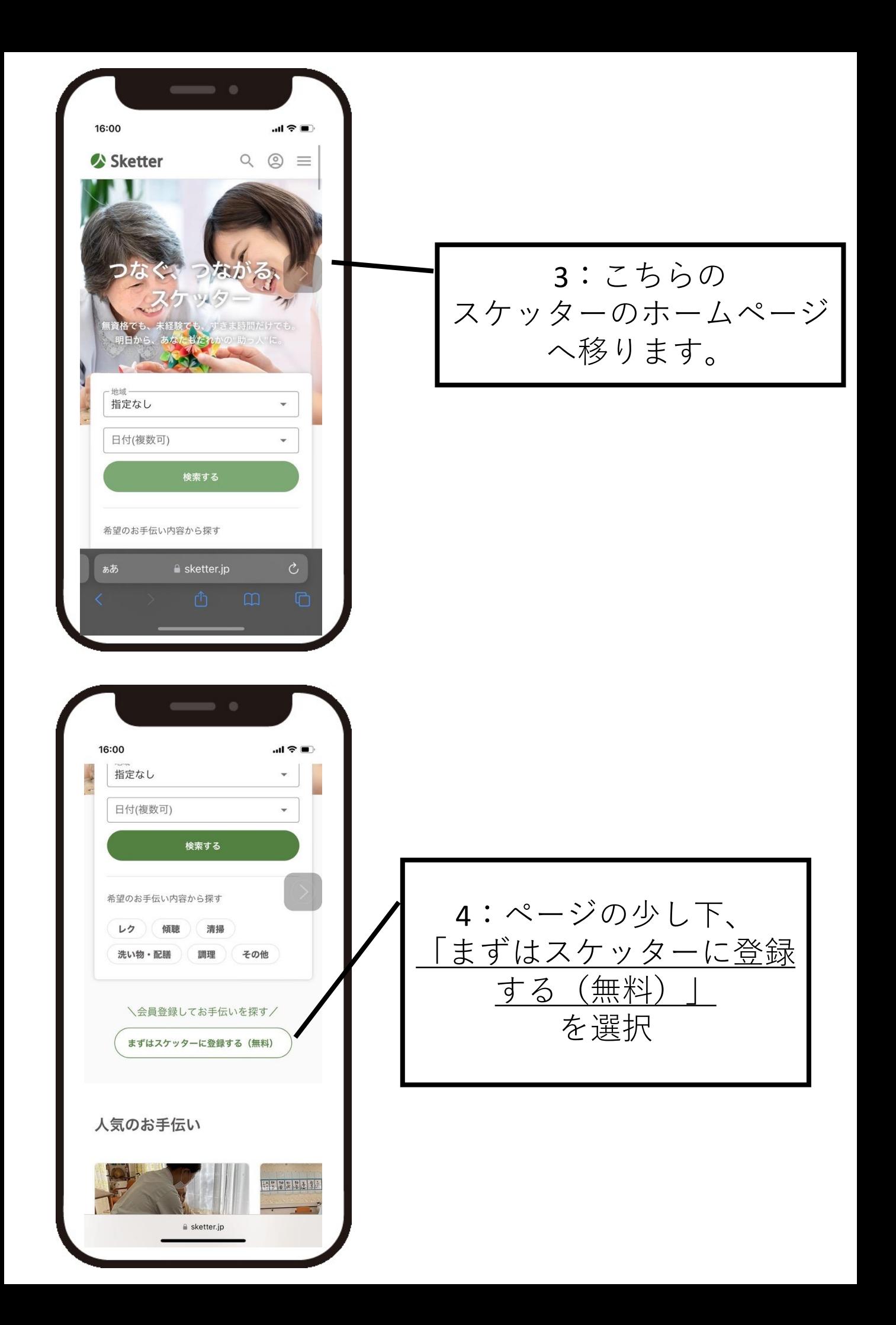

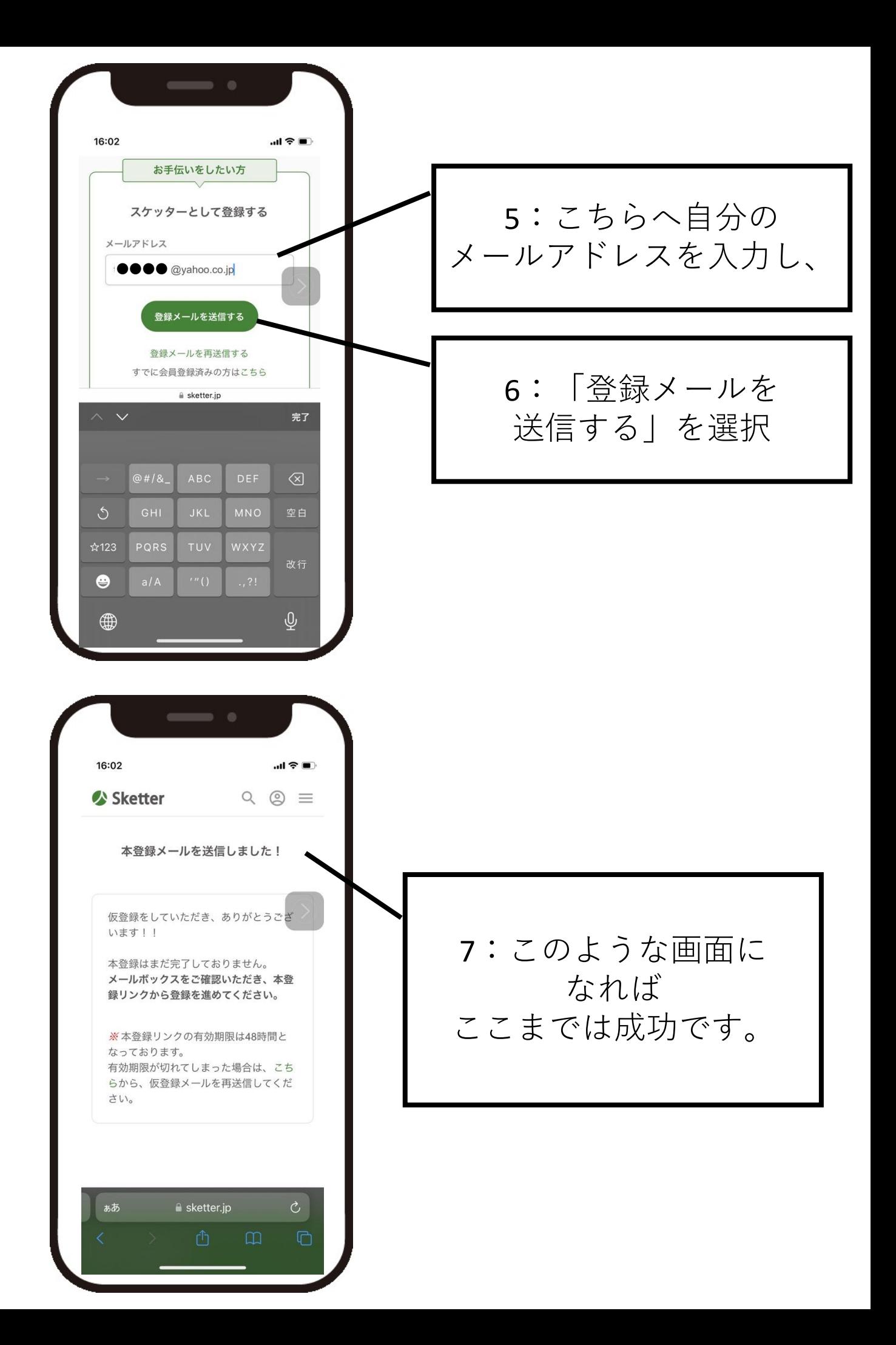

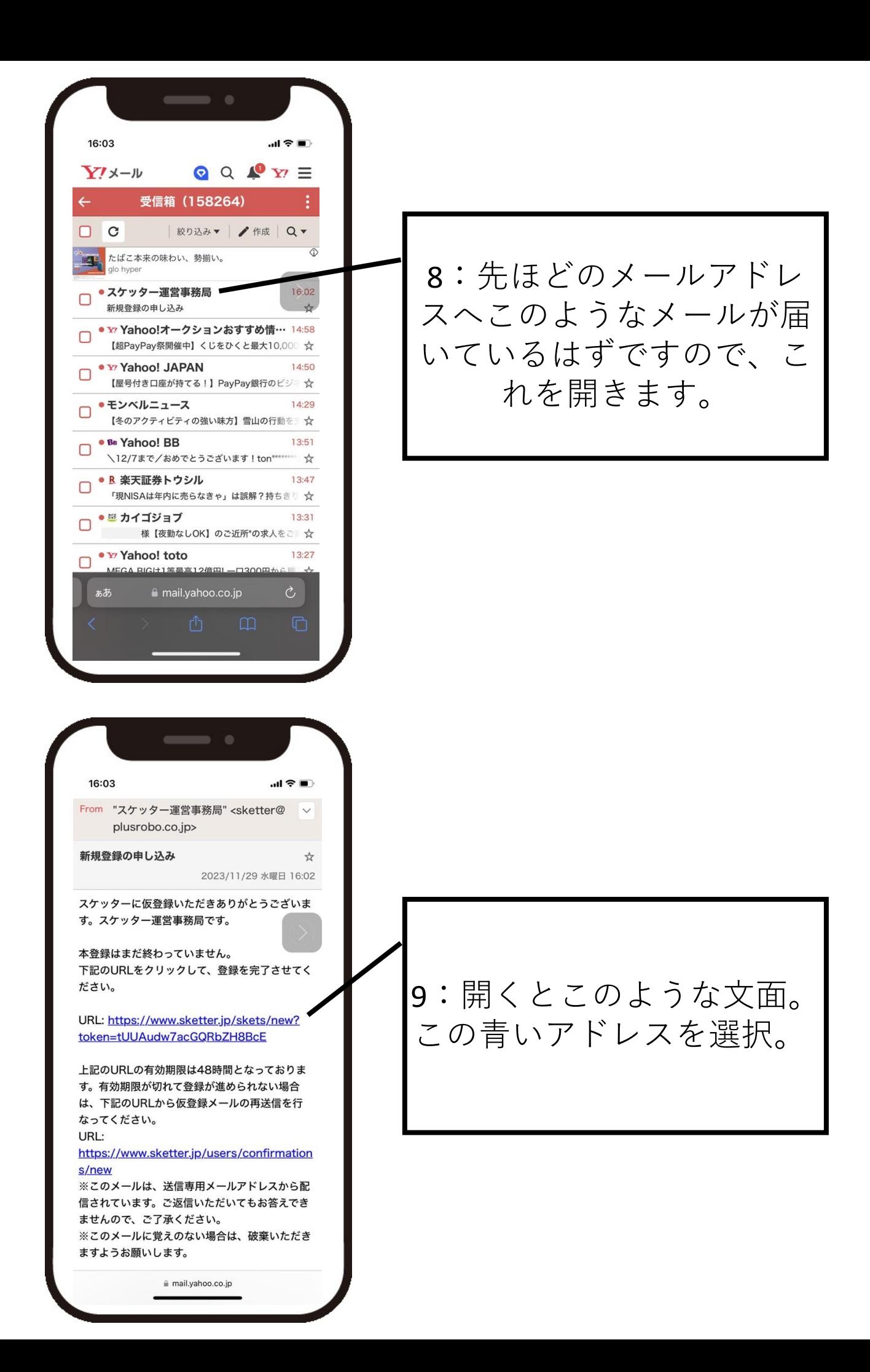

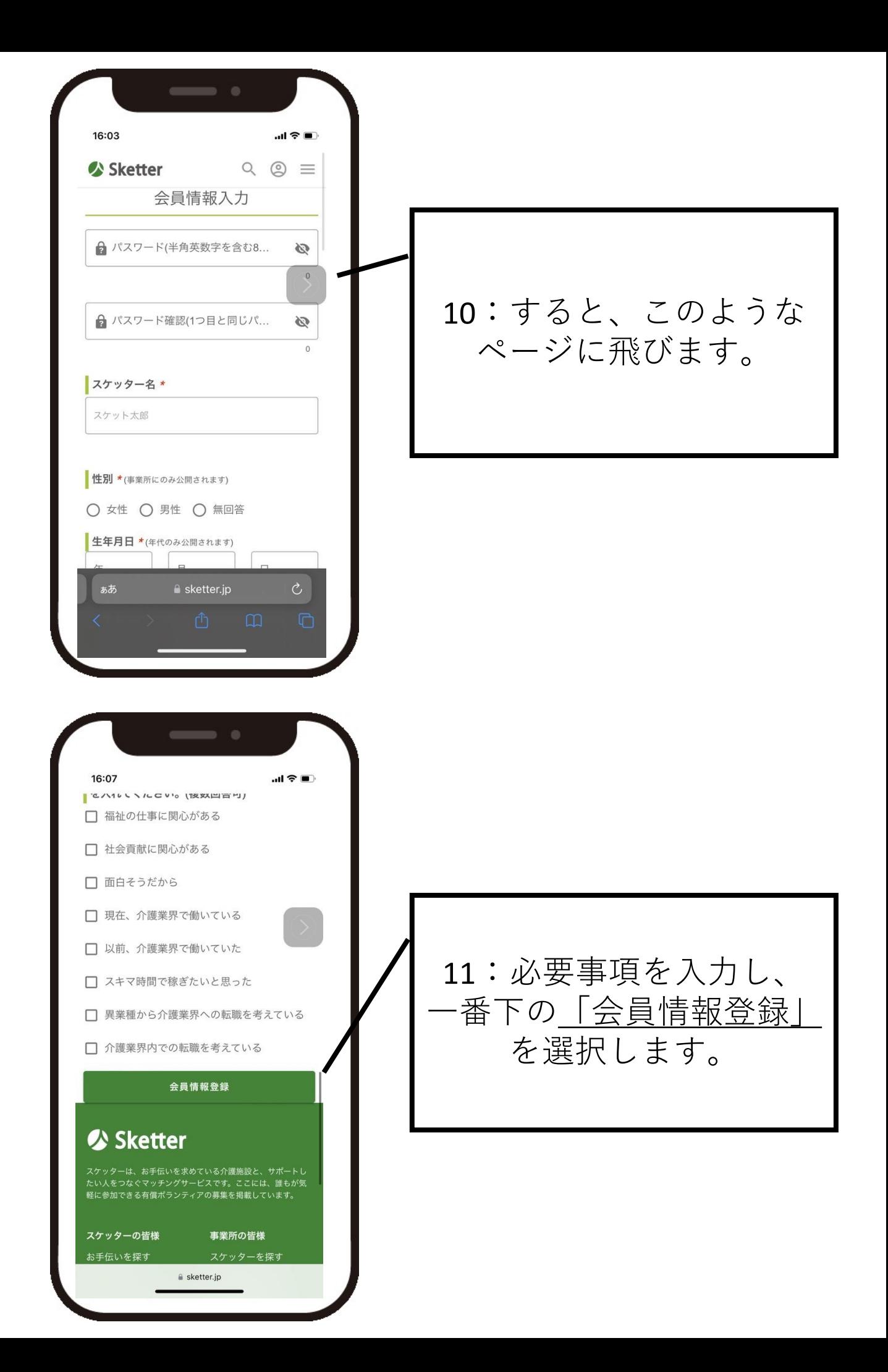

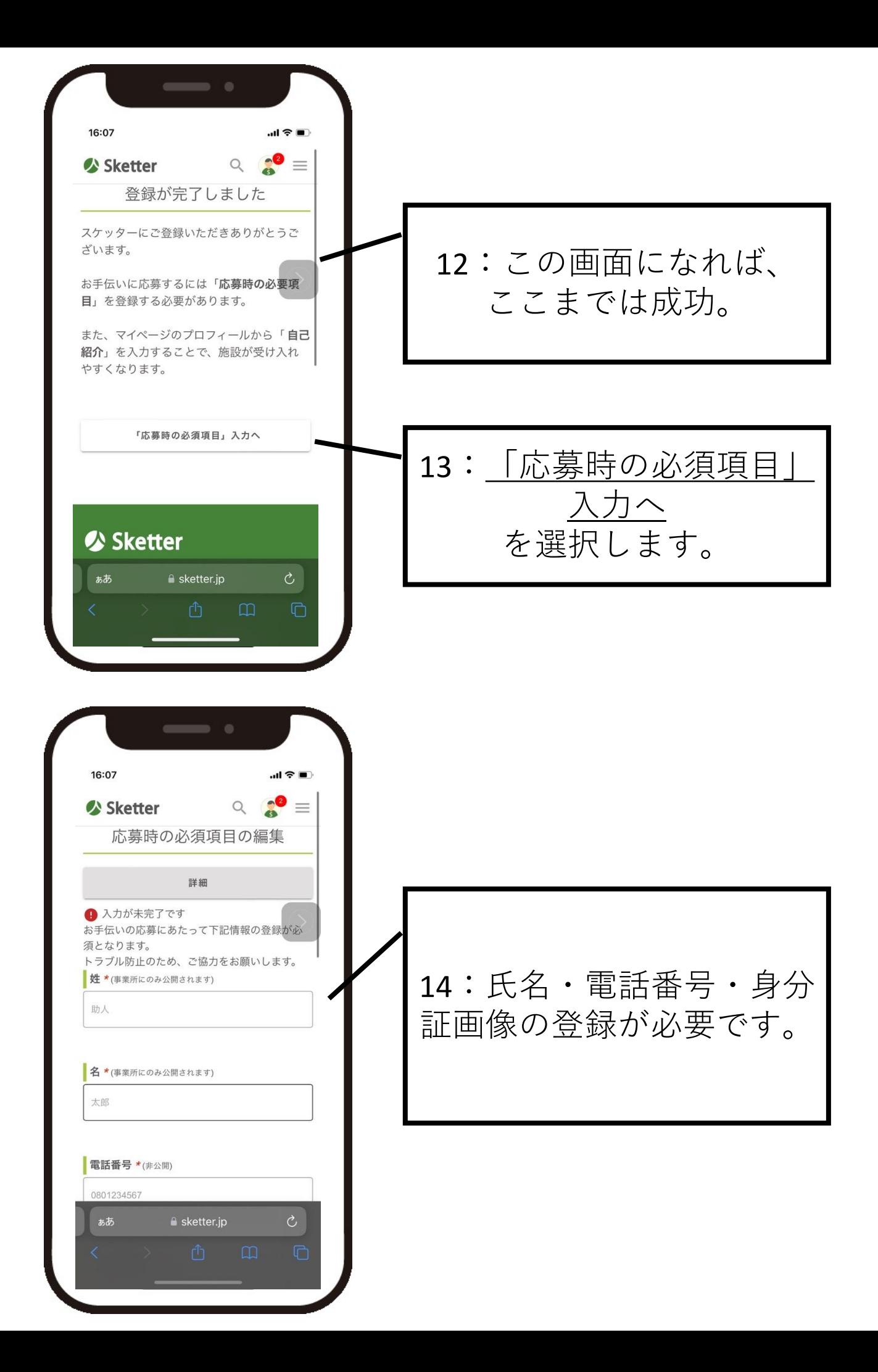

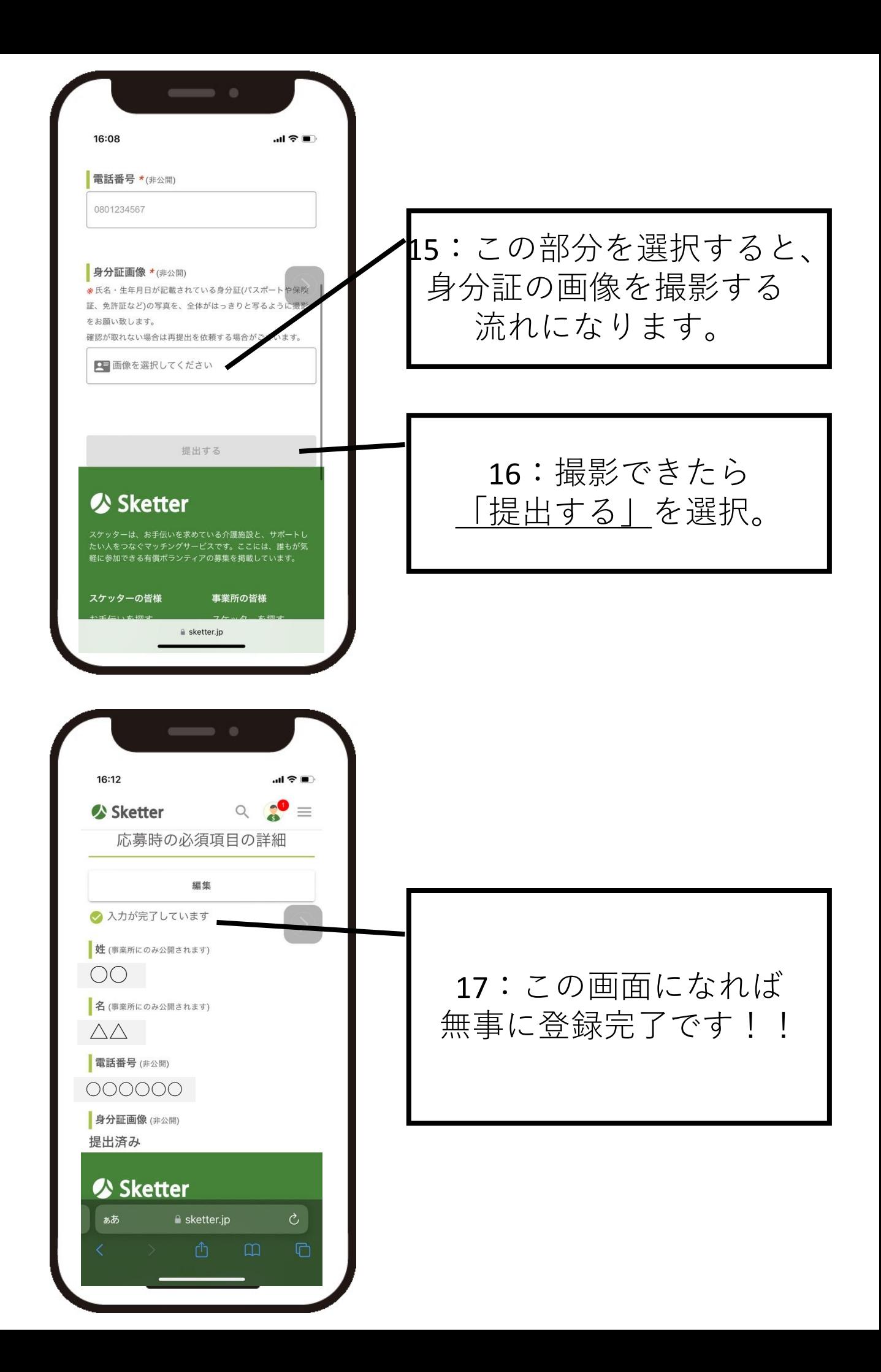

## お手伝い検索と申し込み のしかた ※ログインした状態でおこないます。

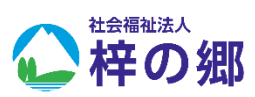

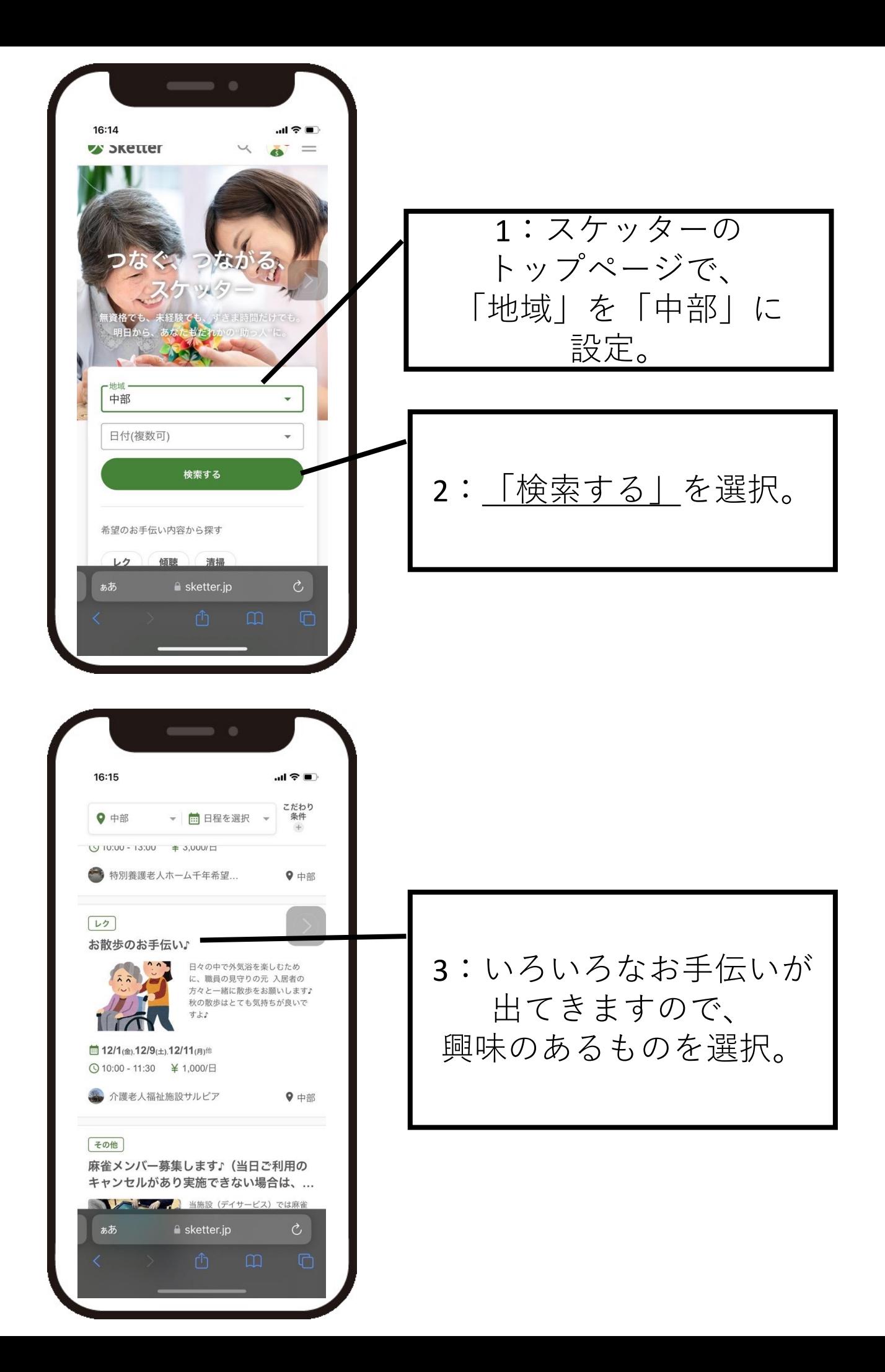

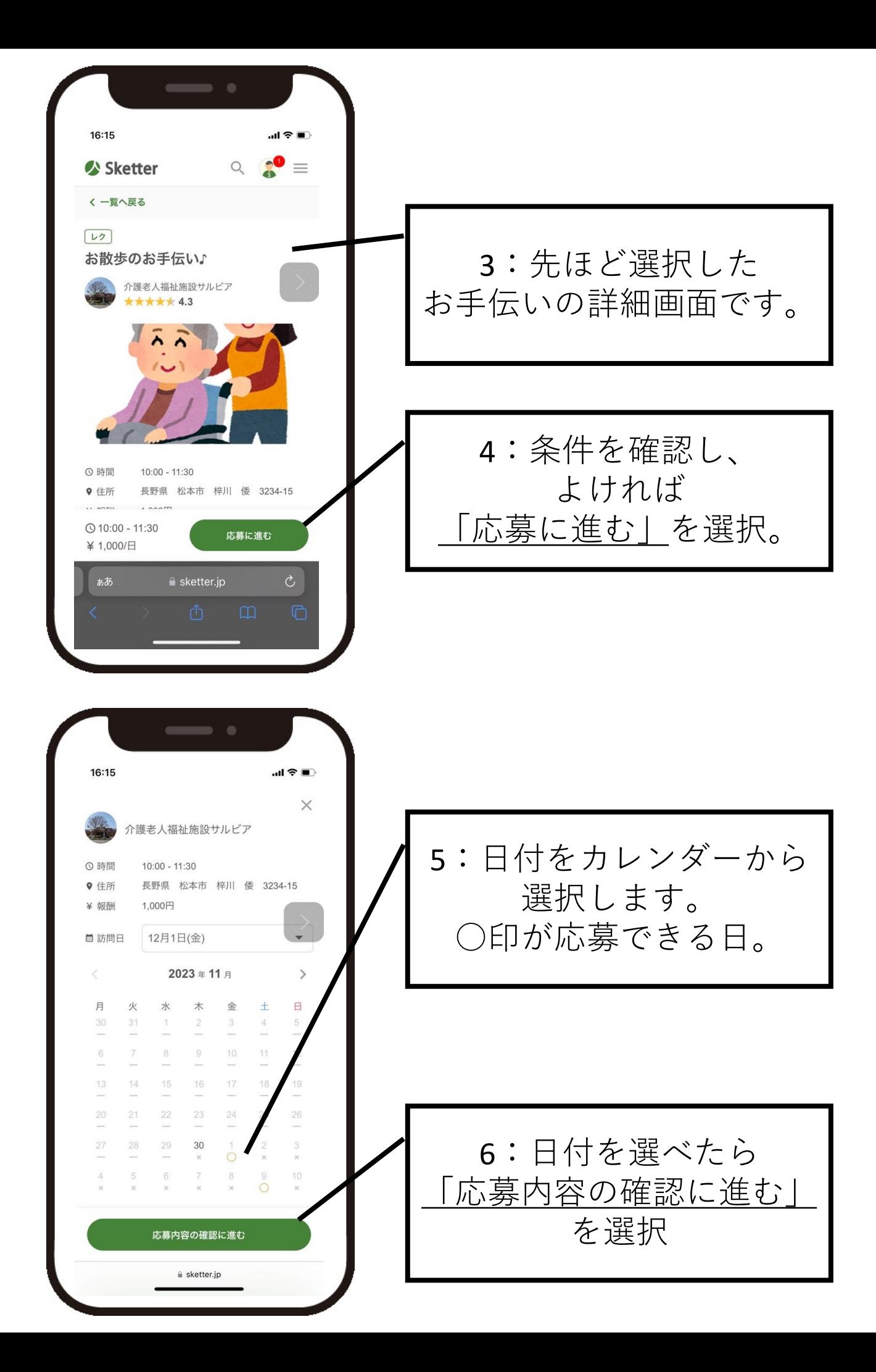

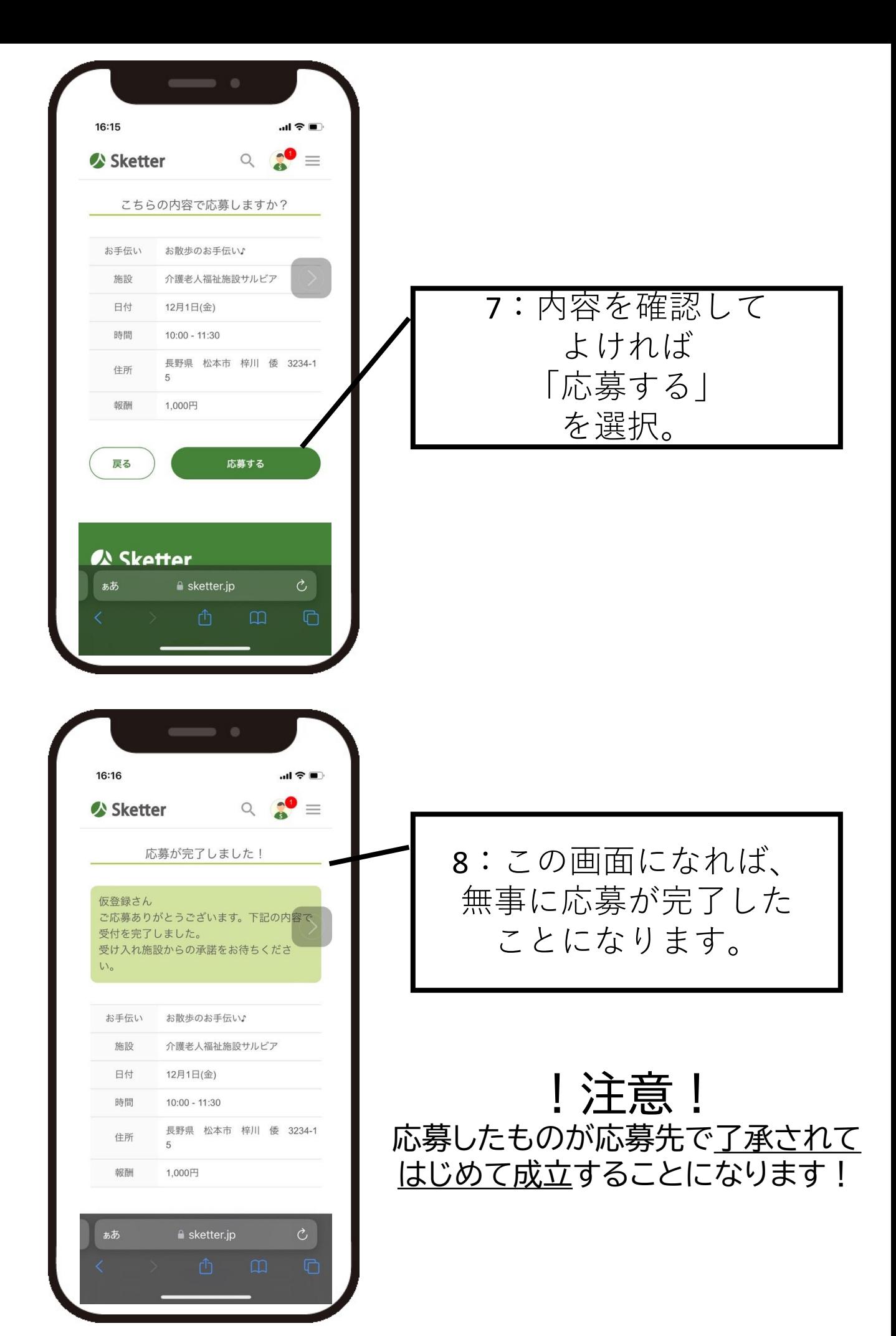

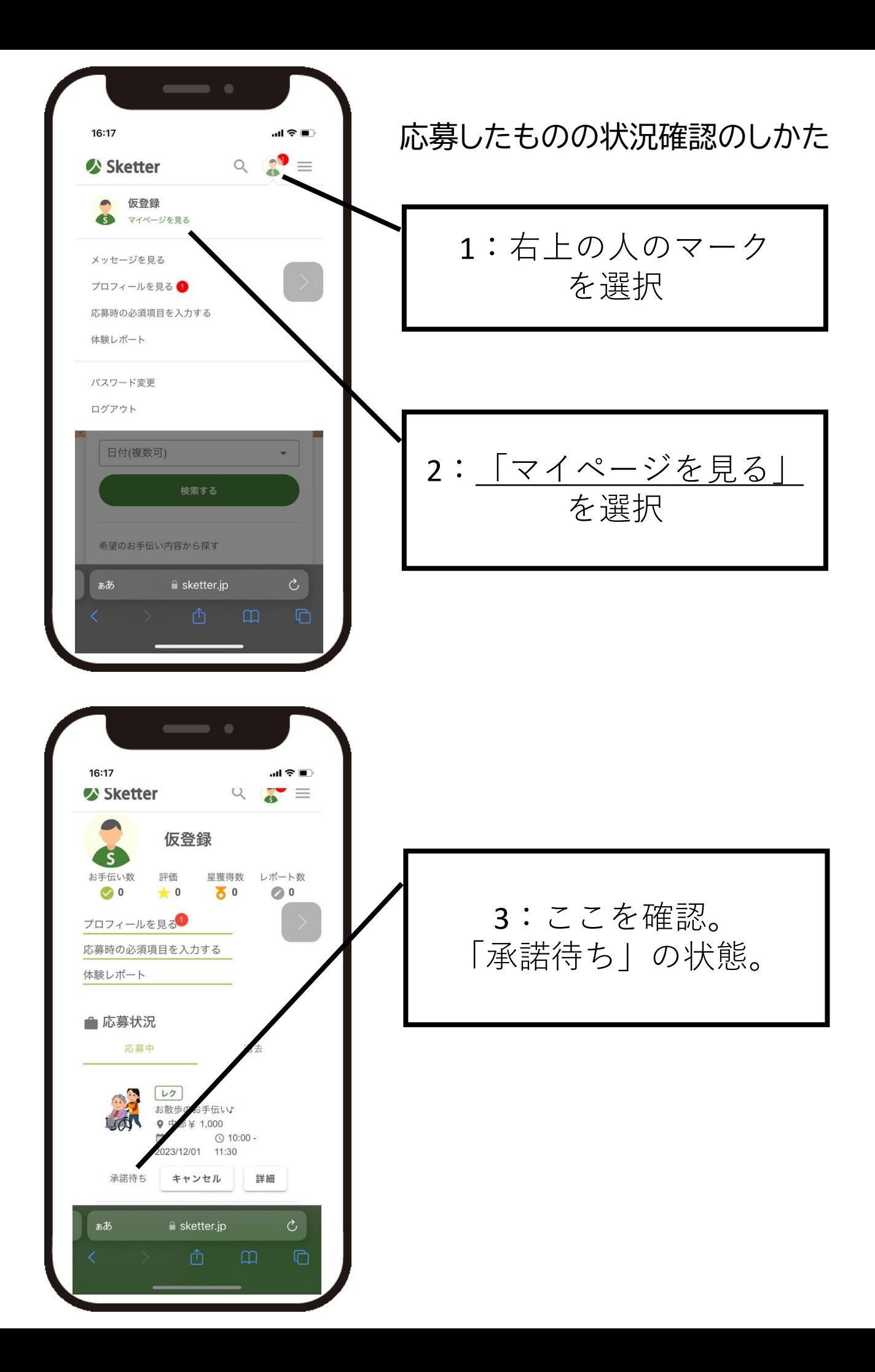

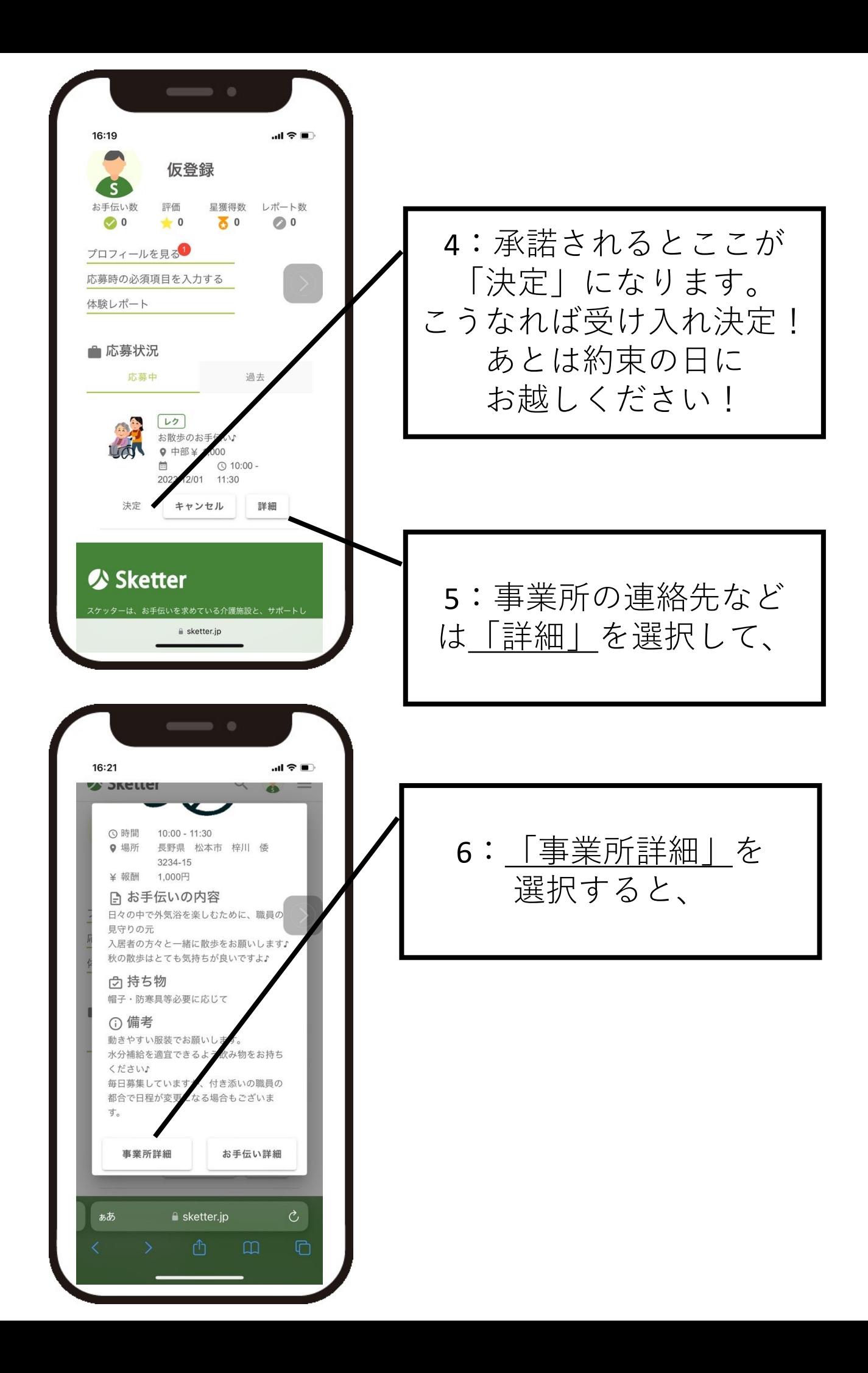

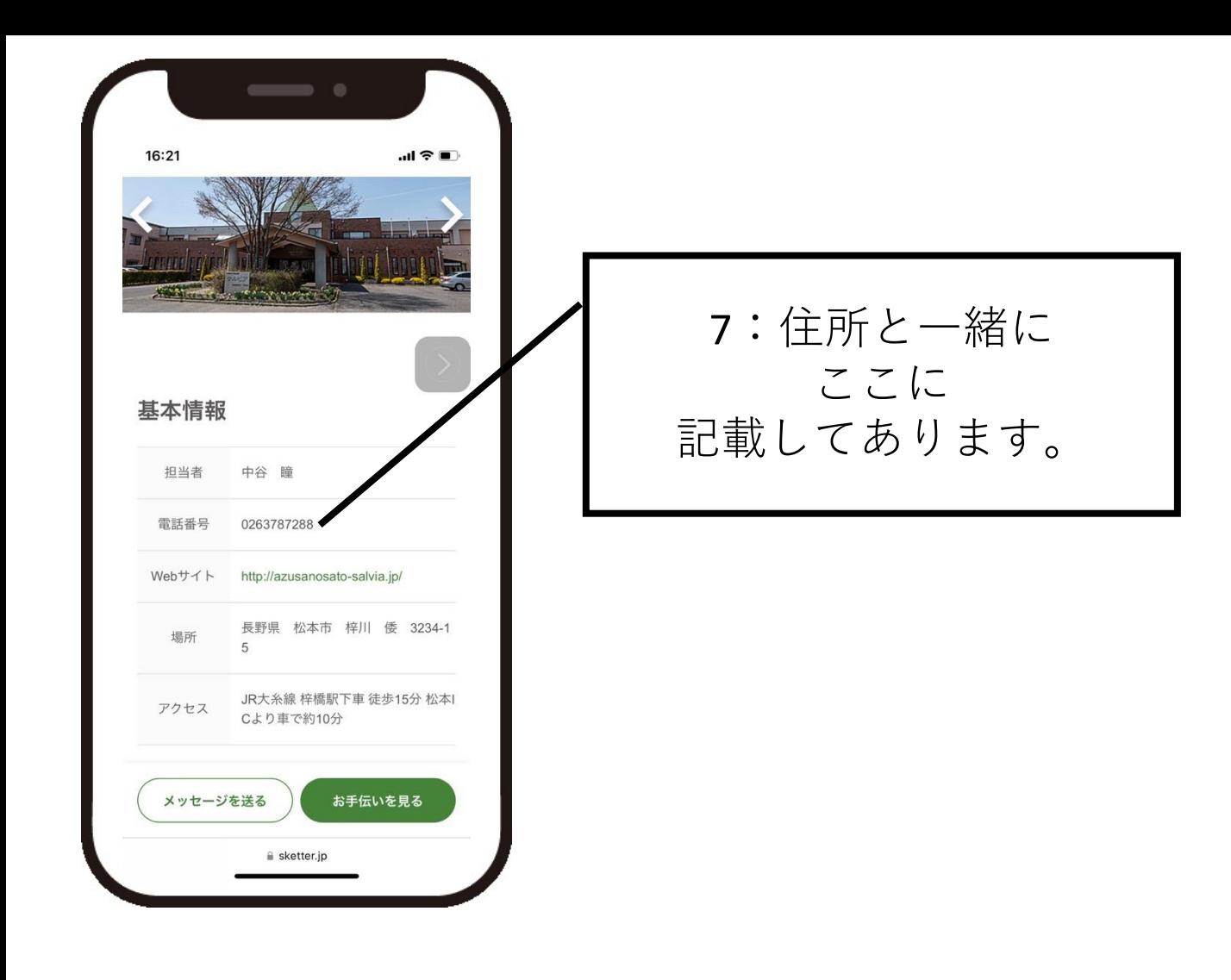